## **LinHES - Feature # 737: add config file to systemconfig.py**

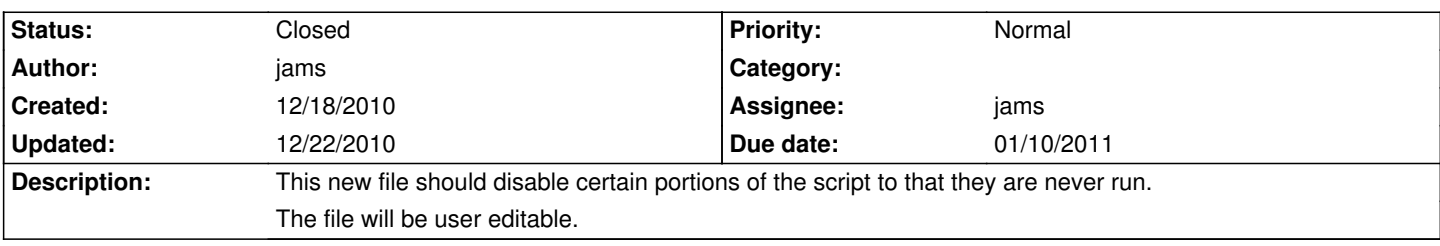

## **History**

## **12/22/2010 11:22 am - jams**

*- Status changed from New to Closed*

/etc/mythvantage.cfg controls which module will be skipped.

[mythvantage] #change any of the following to False or True # True will allow systemconfig to run that module # False will skip the module misc = True sleep = True hostype = True advanced = True audio = True network = True  $xorg = True$ webuser = True restartfe = True reloadfe = True ddns = True screensaver = True  $ir = True$  $user = True$ software = True  $smolt = True$